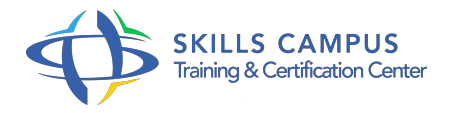

# PowerPoint - Débutant (PowerPoint 2019)

## -Réference: **BPC-135** -Durée: **2 Jours (14 Heures)**

#### **Les objectifs de la formation**

- Construire avec méthode et rapidité une présentation PowerPoint intégrant du texte et des illustrations (images, schémas, tableaux, graphiques).
- Définir la ligne graphique pour uniformiser la mise en page des diapositives.
- Exploiter les effets d'animation pour dynamiser le diaporama et le projeter.
- Créer la documentation associée.

# **A qui s'adesse cette formation ?**

#### **POUR QUI :**

Tout utilisateur de PowerPoint 2019

#### **PRÉREQUIS :**

Il est nécessaire d'être initié à l'utilisation d'un ordinateur et de pratiquer régulièrement l'environnement Windows.

#### **Programme**

- **Concevoir une présentation**
	- <sup>o</sup> Identifier les points clés d'une présentation réussie.
	- Procéder avec méthode : 5 étapes.
	- o Mettre au point son plan.

### **Uniformiser la ligne graphique**

- Utiliser les thèmes pour apporter une cohérence visuelle.
- Modifier les couleurs, les polices et les effets du thème.
- Exploiter les masques pour personnaliser l'univers graphique.
- <sup>o</sup> Insérer un logo ou un objet graphique dans toutes les diapositives.
- Modifier les puces sur l'ensemble des diapositives.
- Appliquer un style d'arrière-plan.
- Gérer les en-têtes et pieds de page.

# **Organiser les diapositives**

- Exploiter le mode trieuse de diapositives.
- Supprimer, déplacer, dupliquer ou masquer des diapositives.
- o Organiser les diapositives en sections.
- Copier des diapositives d'une présentation à une autre.

#### **Enrichir le contenu de chaque diapositive**   $\bullet$

- Choisir une disposition adaptée au contenu de la diapositive.
- <sup>o</sup> Insérer une photo et la personnaliser.
- Élaborer des schémas ou des organigrammes SmartArt.
- Construire un tableau, tracer un graphique.
- o Insérer un tableau ou un graphique Excel.
- Ajouter un texte décoratif WordArt.
- Positionner, aligner et répartir les différents objets.
- Dissocier et grouper des objets.

# **Dynamiser le diaporama et le projeter**

- Appliquer des effets de transition sur une ou plusieurs diapositives.
- Animer le texte, les objets, des schémas.
- Exécuter le diaporama avec aisance : naviguer entre les diapositives, inhiber l'écran, exploiter le mode présentateur.

#### **Créer la documentation associée**

<sup>o</sup> Imprimer différents supports, éditer au format pdf.

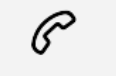

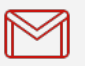

(+212) 5 22 27 99 01 (+212) 6 60 10 42 56 Contact@skills-group.com

 Nous sommes à votre disposition : De Lun - Ven 09h00-18h00 et Sam 09H00 – 13H00

 Angle bd Abdelmoumen et rue Soumaya, Résidence Shehrazade 3, 7éme étage N° 30 Casablanca 20340, Maroc